## Вариант 20

 $|1|$ 

 $\overline{2}$ 

## На рисунке справа схема дорог Н-ского района изображена в виде графа, в таблице содержатся сведения о длинах этих дорог (в километрах).

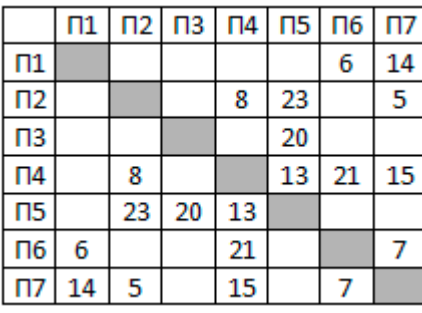

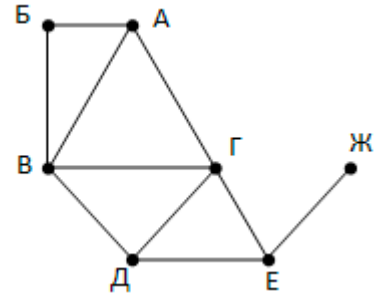

Так как таблицу и схему

рисовали независимо друг от друга, то нумерация населённых пунктов в таблице никак не связана с буквенными обозначениями на графе. Укажите кратчайший путь из пункта Б в пункт Ж. В ответе перечислите все населённые пункты, через которые проходит путь. Например, путь из Г в В через А и Б записывается как ГАБВ.

Логическая функция F задаётся выражением  $(x \rightarrow \neg z) \wedge (y \rightarrow x)$ .

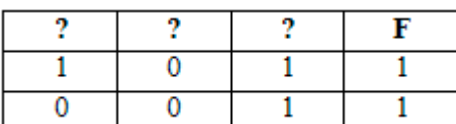

 $^{\rfloor}$ На рисунке приведён фрагмент таблицы истинности функции F. Определите, какому столбцу таблицы истинности функции F соответствует каждая из переменных х, у, z.

 $\tau$ -e-mail

 $\overline{\mathbf{3}}$ В фрагменте базы данных представлены сведения о родственных отношениях. Определите, сколько детей родились, когда их матерям было более 23 лет.

Таблица 1

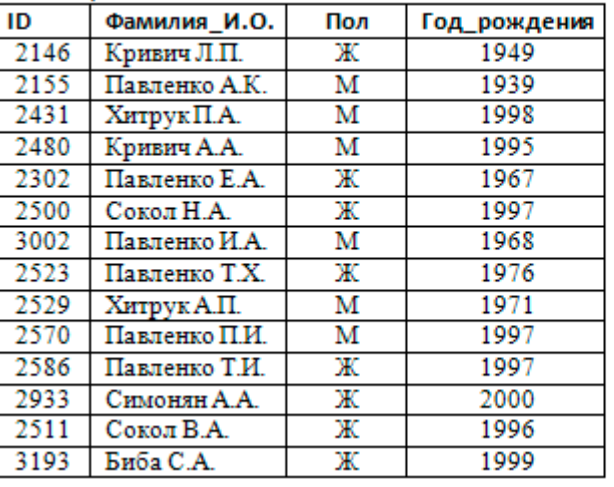

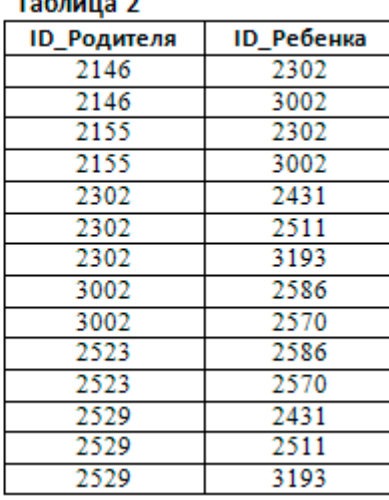

4

 $\overline{5}$ 

Для кодирования некоторой последовательности, состоящей из букв В, И, Т, Я, З, Ь решили использовать неравномерный двоичный код, удовлетворяющий условию Фано. Известны коды для некоторых букв: В - 110, И - 00, Т - 001, Я - 010, 3 -111. Укажите кратчайшее возможное кодовое слово для буквы Ь, при котором код будет допускать однозначное декодирование. Если таких кодов несколько, укажите код с наименьшим числовым значением.

Автомат обрабатывает натуральное число N < 256 по следующему алгоритму:

- 1) Строится восьмибитная двоичная запись числа N.
- 2) Инвертируются все разряды исходного числа, кроме последней единицы и

стоящих за ней нулей (0 заменяется на 1, 1 на 0).

3) Полученное число переводится в десятичную систему счисления.

Для какого значения N результат работы алгоритма равен 11?

 $\overline{\mathbf{6}}$ 

Запишите число, которое будет напечатано в результате выполнения следующей программы.

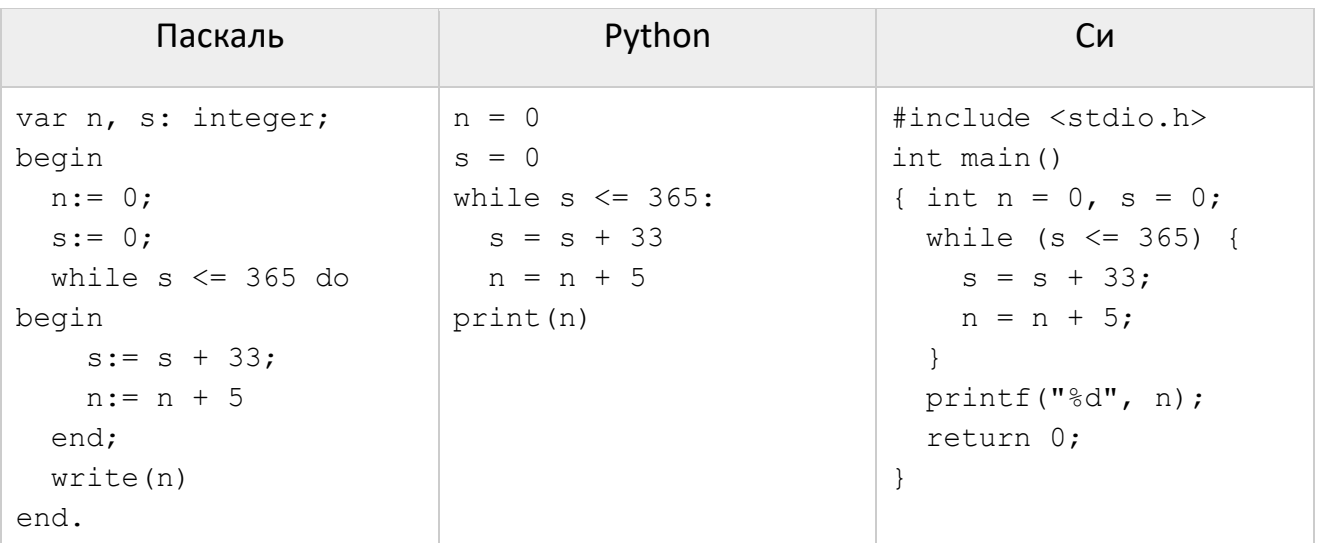

 $\overline{\bf{z}}$ 

Для хранения в информационной системе документы сканируются с разрешением 150 dpi и цветовой системой, содержащей 256 цветов. Методы сжатия изображений не используются. Средний размер отсканированного документа составляет 3 Мбайт. Для повышения качества представления информации было решено перейти на разрешение 300 dpi и цветовую систему, содержащую  $2^{24}$  = 16777216 цветов. Сколько Мбайт будет составлять средний размер документа, отсканированного с изменёнными параметрами?

- 8 Игорь составляет 8-буквенные коды из букв И, Г, О, Р, Ь. Буквы О и Ь должны встречаться в коде ровно по одному разу, при этом буква Ь не может стоять на первом месте. Остальные допустимые буквы могут встречаться произвольное количество раз или не встречаться совсем. Сколько различных кодов может составить Игорь?
- $\overline{9}$ Откройте файл электронной таблицы 9-j2.xls, содержащей успеваемость учеников школ города по учебным дисциплинам за четвертую четверть. Найдите школы с максимальным и минимальным средними показателями. В качестве ответа укажите два числа - номера найденных школ, сначала с наименьшим показателем, затем с наибольшим.
- 10 С помощью текстового редактора определите, сколько раз, не считая сносок, встречается слово «дверь» или «Дверь» в тексте романа в стихах А.С. Пушкина «Евгений Онегин» (файл 10-0. docx). Другие формы слова «дверь», такие как «дверью», «дверьми» и т.д., учитывать не следует. В ответе укажите только число.
- $|11|$ Каждый сотрудник предприятия получает электронный пропуск, на котором записаны личный код, состоящий из двух частей. Первая часть кода содержит 7 символов, каждый из которых может быть одной из 26 заглавных латинских букв. Вторая часть кода содержит 4 символа, каждый из которых может быть одной из

десятичных цифр. При этом в базе данных сервера формируется запись, содержащая этот код и дополнительную информацию о пользователе. Для представления кода используют посимвольное кодирование, все символы в пределах одной части кода кодируют одинаковым минимально возможным для этой части количеством битов, а для кода в целом выделяется минимально возможное целое количество байтов. Для хранения данных о 45 пользователях потребовалось 2385 байт. Сколько байтов выделено для хранения дополнительной информации об одном пользователе? В ответе запишите только целое число количество байтов.

 $|12|$ 

Исполнитель Редактор получает на вход строку цифр и преобразовывает её. Редактор может выполнять две команды, в обеих командах у и м обозначают цепочки символов.

1. SAMEHUTE  $(v, w)$ 

 $2.$  нашлось  $(v)$ 

Первая команда заменяет в строке первое слева вхождение цепочки у на цепочку w. Если цепочки у в строке нет, эта команда не изменяет строку. Вторая команда проверяет, встречается ли цепочка у в строке исполнителя Редактор. Дана программа для исполнителя Редактор:

## HAYAJIO

```
ПОКА нашлось (25) ИЛИ нашлось (355) ИЛИ нашлось (4555)
 ЕСЛИ нашлось (25) ТО заменить (25, 4) КОНЕЦ ЕСЛИ
 ЕСЛИ нашлось (355) ТО заменить (355, 2) КОНЕЦ ЕСЛИ
 ЕСЛИ нашлось (4555) ТО заменить (4555, 3) КОНЕЦ ЕСЛИ
KOHEII NOKA
KOHELL
```
Какая строка получится в результате применения приведённой выше программы к строке, состоящей из цифры 2 и следующих за ними 81 цифр 5? В ответе запишите полученную строку.

13

На рисунке изображена схема дорог, связывающих города А, Б, В, Г, Д, Е, К, Л, М, Н, П, Р, Т. По каждой дороге можно двигаться только в одном направлении, указанном стрелкой. Сколько существует различных путей из города А в город Т?

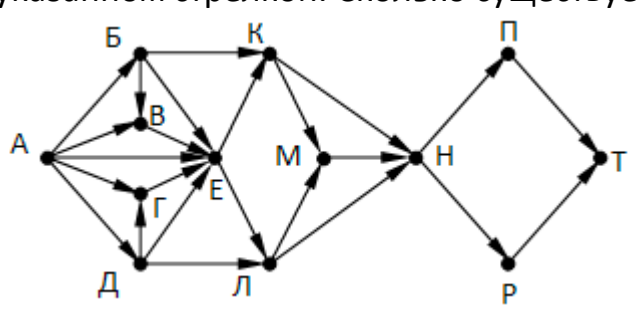

Укажите основание системы счисления, в которой запись числа 94 начинается на 23.

15 Обозначим через ДЕЛ(n, m) утверждение «натуральное число n делится без остатка на натуральное число m». Для какого наименьшего натурального числа А формула

 $(DEJ(x, A) \rightarrow \text{J}EJ(x, 54) \vee \text{J}EJ(x, 130)) \wedge (A > 60)$ 

тождественно истинна (то есть принимает значение 1 при любом натуральном значении переменной х)?

16 Алгоритм вычисления значения функции F(n), где n - натуральное число, задан следующими соотношениями:

```
F(1) = G(1) = 1F(n) = 2 \cdot F(n-1) + G(n-1) - 2, если n > 1G(n) = F(n-1) + 2 G(n-1), если n > 1Чему равно значение F(14) + G(14)?
```
- 17 Рассматривается множество целых чисел, принадлежащих числовому отрезку [5903; 174203], которые имеют все различные цифры, и при этом имеют в своей записи ровно три цифры большие 4. Найдите количество таких чисел и такое число наиболее близкое к 30000. В ответе запишите два целых числа: сначала количество, затем такое число наиболее близкое к 30000.
- 18 Дана таблица вещественных чисел размера NxN (1 < N ≤ 20). Перемещаться между числами можно по горизонтали и вертикали (в любом направлении). Рассматриваются последовательности чисел, такие что каждое следующее число больше предыдущего. Найдите последовательность с наибольшей суммой. В качестве ответа запишите наибольшую сумму.

Исходные данные записаны в виде электронной таблицы в файле 18-k2.xls.

Два игрока, Петя и Ваня, играют в следующую игру. Перед игроками лежат две кучи камней. Игроки ходят по очереди, первый ход делает Петя. За один ход игрок

может добавить в одну из куч три камня или увеличить количество камней в куче в два раза. Чтобы делать ходы, у каждого игрока есть неограниченное количество камней. Игра завершается в тот момент, когда суммарное количество камней в кучах становится не менее 75. Победителем считается игрок, сделавший последний ход, т. е. первым получивший позицию, в которой в кучах будет 75 или больше камней.

В начальный момент в первой куче было 9 камней, во второй куче – S камней, 1 ≤ S ≤ 65. Будем говорить, что игрок имеет выигрышную стратегию, если он может выиграть при любых ходах противника.

Ответьте на следующие вопросы:

Вопрос 1. Известно, что Ваня выиграл своим первым ходом после неудачного первого хода Пети. Назовите минимальное значение S, при котором это возможно.

Вопрос 2. Укажите минимальное значение S, при котором у Пети есть выигрышная стратегия, причём Петя не может выиграть первым ходом, но может выиграть своим вторым ходом независимо от того, как будет ходить Ваня.

**Вопрос 3.** Найдите два значения S, при которых у Вани есть выигрышная стратегия, позволяющая ему выиграть первым или вторым ходом при любой игре Пети, и при этом у Вани нет стратегии, которая позволит ему гарантированно выиграть первым ходом. Найденные значения запишите в ответе в порядке возрастания.

Ниже записан алгоритм. Получив на вход число х, этот алгоритм печатает число М. Известно, что x > 100. Укажите наименьшее такое (т.е. большее 100) число x, при

 $22$ 

## Вариант 20

вводе которого алгоритм печатает 4.

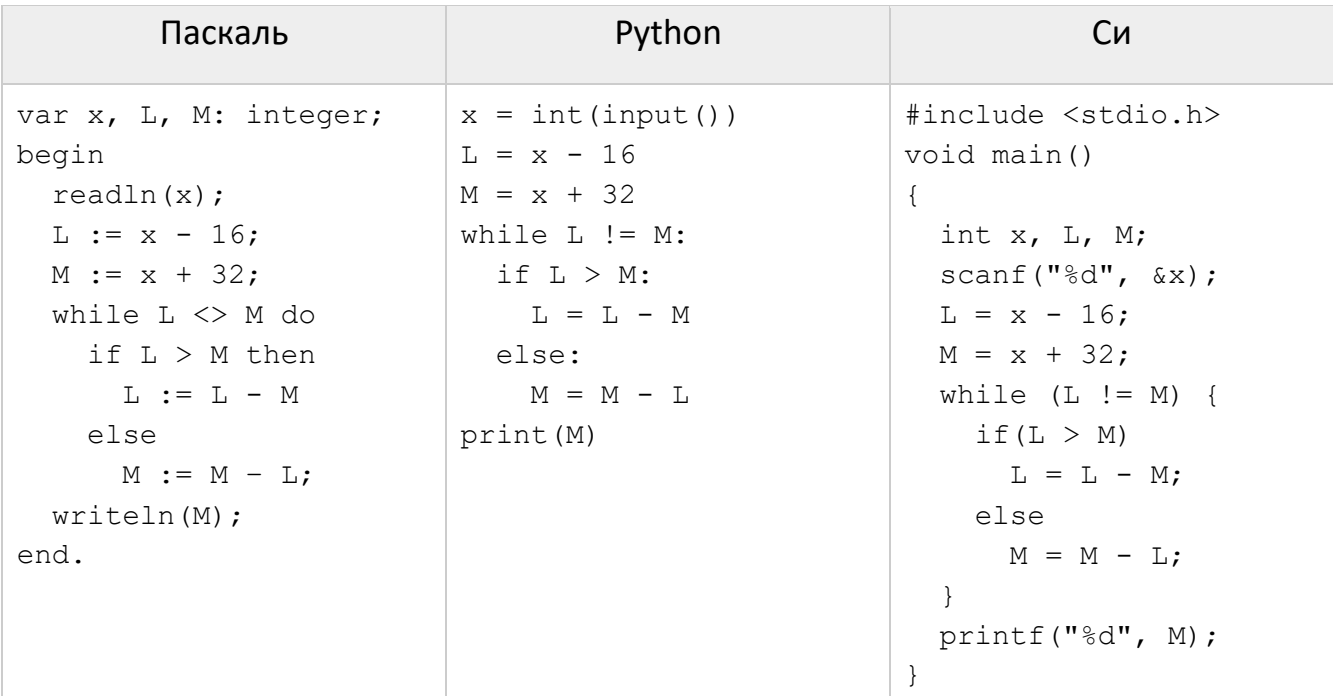

23 Исполнитель Калькулятор преобразует число на экране. У исполнителя есть три команды, которым присвоены номера:

- 1. Прибавить 1
- 2. Умножить на 3
- 3. Умножить на 4

Программа для исполнителя Калькулятор - это последовательность команд. Сколько существует программ, для которых при исходном числе 2 результатом является число 70, и при этом траектория вычислений содержит число 8 и не содержит число 35?

- 24 Текстовый файл 24-3.txt содержит последовательность из строчных и заглавных букв английского алфавита и цифр, всего не более 10<sup>6</sup> символов. Возрастающей подпоследовательностью будем называть последовательность символов, расположенных в порядке увеличения их номера в кодовой таблице символов ASCII. Запишите в ответе номер символа, с которого начинается наибольшая возрастающая подпоследовательность. Если таких последовательностей несколько, используйте первую из них. Нумерация символов начинается с 1.
- $25$ Напишите программу, которая ищет среди целых чисел, принадлежащих числовому отрезку [4202865; 4202923], простые числа. Выведите все найденные простые числа в порядке возрастания, слева от каждого числа выведите его номер по порядку.
- 26 Системный администратор раз в неделю создаёт архив пользовательских файлов. Однако объём диска, куда он помещает архив, может быть меньше, чем суммарный объём архивируемых файлов. Известно, какой объём занимает файл каждого пользователя. По заданной информации об объёме файлов пользователей и свободном объёме на архивном диске определите максимальное число пользователей, чьи файлы можно сохранить в архиве, а также максимальный

**KEF3-21** 

размер имеющегося файла, который может быть сохранён в архиве, при условии, что сохранены файлы максимально возможного числа пользователей.

**Входные данные**. В первой строке входного файла [26-9.txt](https://kpolyakov.spb.ru/cms/files/ege-sort/26-9.txt) находятся два числа: S – размер свободного места на диске (натуральное число, не превышающее 10 000) и N – количество пользователей (натуральное число, не превышающее 1000). В следующих N строках находятся значения объёмов файлов каждого пользователя (все числа натуральные, не превышающие 100), каждое в отдельной строке. Запишите в ответе два числа: сначала наибольшее число пользователей, чьи файлы могут быть помещены в архив, затем максимальный размер имеющегося файла, который может быть сохранён в архиве, при условии, что сохранены файлы максимально возможного числа пользователей.

Пример входного файла:

100 4

80

30

50

40

При таких исходных данных можно сохранить файлы максимум двух пользователей. Возможные объёмы этих двух файлов 30 и 40, 30 и 50 или 40 и 50. Наибольший объём файла из перечисленных пар – 50, поэтому ответ для приведённого примера: **2 50**

**27** Дана последовательность, которая состоит из троек натуральных чисел. Необходимо распределить все числа на три группы, при этом в каждую группу должно попасть ровно одно число из каждой исходной тройки. Сумма всех чисел как в первой, так и во второй группе должна быть чётной. Определите минимально возможную сумму всех чисел в третьей группе.

**Входные данные**. Даны два входных файла [\(файл A](https://kpolyakov.spb.ru/cms/files/ege-stream/43/27-43a.txt) и [файл B\)](https://kpolyakov.spb.ru/cms/files/ege-stream/43/27-43b.txt), каждый из которых содержит в первой строке количество чисел N (1 ≤ N ≤ 100000). Каждая из следующих N строк содержит три натуральных числа, не превышающих 10000. **Пример входного файла**:

- 3
- 1 2 3
- 8 11 4
- 6 9 7

Для указанных данных искомая сумма равна 11, она соответствует такому распределению чисел по группам: (3, 8, 7), (2, 11, 9), (1, 4, 6).

В ответе укажите два числа: сначала искомое значение для файла А, затем для файла B.